**D** 14363 *(Pages : 3)* **Name** *Name**Name**Name**Name**Name**Name**Name**Name**Name**Name**Name**Name**Name**Name**Name**Name**Name**Name**Name**Name**Name**Name**Name**Name**Name**Name**Name**Na* 

 $\overline{\phantom{a}}$ 

**Reg. No** 

# **FIRST SEMESTER B.Voc. DEGREE EXAMINATION, NOVEMBER 2016**

### Software Development

### SDC lIT 02—INTERNET PROGRAMMING

### Time : Three Hours Maximum : 80 Marks

## Part **A**

### *Answer* **all** *questions.*

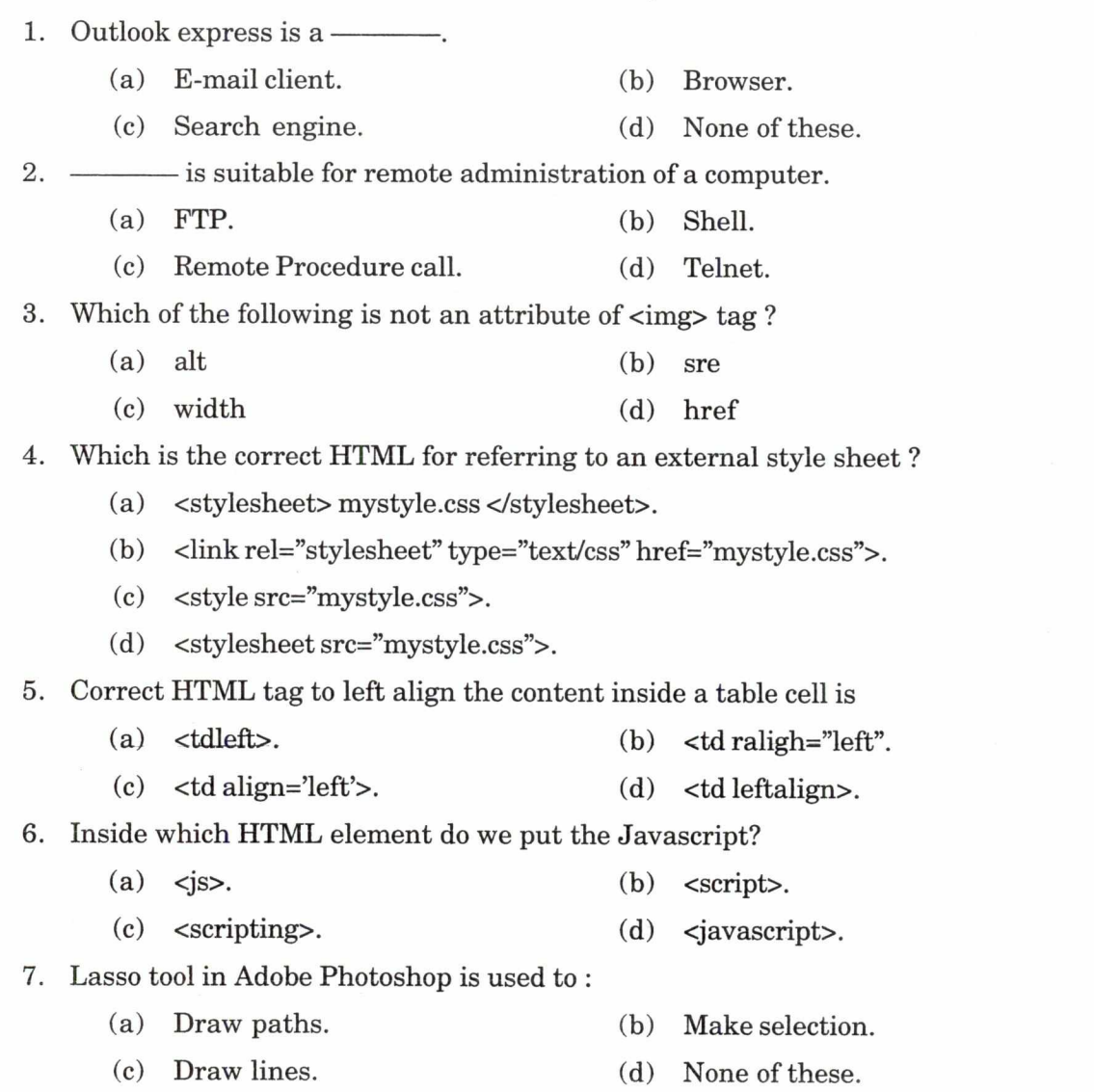

**Turn over** 

8. To view and change current formatting for selected objects or text, you would use (in Dream Weaver).

- (a) Insert bar. (b) Property Inspector.
- (c) File panel. (d) None of these.
- 9. What is the short key for curve adjustment?
	- (a) V.  $(b)$  Ctrl+C.
	- (c) Ctrl+M. (d) Ctrl+V.

10 . tool primarily used to rapidly retouch imperfections in an image.

- (a) Patch tool. (b) Spot healing brush tool.
- (c) Healing tool. (d) Selection tool.

 $(10 \times 1 = 10 \text{ marks})$ 

#### Part **B**

*Answer any* **eight** *questions, not exceeding a paragraph of 50 words.* 

- 11. What is domain name system ?
- 12. Can we use POP instead of IMAP ? Why ?
- 13. What are the different classes of Web browsers ?
- 14. How to include an image into your website ?
- 15. Explain the syntax of any two form elements in HTML.
- 16. What do you mean by DOCTYPE ?
- 17. What you mean by a client-side scripting language ? Give an example.
- 18. What are the differences between ID selector and class selector ?
- 19. How do we implement embedded styles in Dreamweaver ?
- 20. Write the steps for inserting a table and splitting the cells in Dreamweaver.
- 21. What is magic Wand ?
- 22. Write about panel in flash CS6.

 $(8 \times 2 = 16$  marks)

### **Part C**

*Answer any* **six** *questions, in a page of* 50 *words.* 

- 23. Briefly explain the working of HTTP protocol ?
- 24. What are the steps for data connection in FTP ?
- 25. How to insert a 2x2 table in an HTML file with dummy data ?

26. Distinguish between ordered list and unordered list with example.

27. Implement a JavaScript function for finding the square of a number ?

28. How text are decorated using CSS ?

29. Explain about document view in Dreamweaver.

- 30. Differentiate raster graphics and vector graphics.
- 31. How can we blend two different images together in Photoshop ?

#### $(6 \times 4 = 24$  marks)

### Part D

*Answer any two questions, not exceeding four pages.* 

32. Explain the different types of e-business models ? What is the difference between e-commerce and e-business ?

#### *Or*

- 33. Write a JavaScript to find the sum and average of 10 natural numbers.
- 34. What is HTML table ? List the tags used and its attributes. Write an HTML code for creating class time table using table tags.

#### *Or*

35. What are the basic components in Flash CS6 ? Explain

 $(2 \times 15 = 30$  marks)